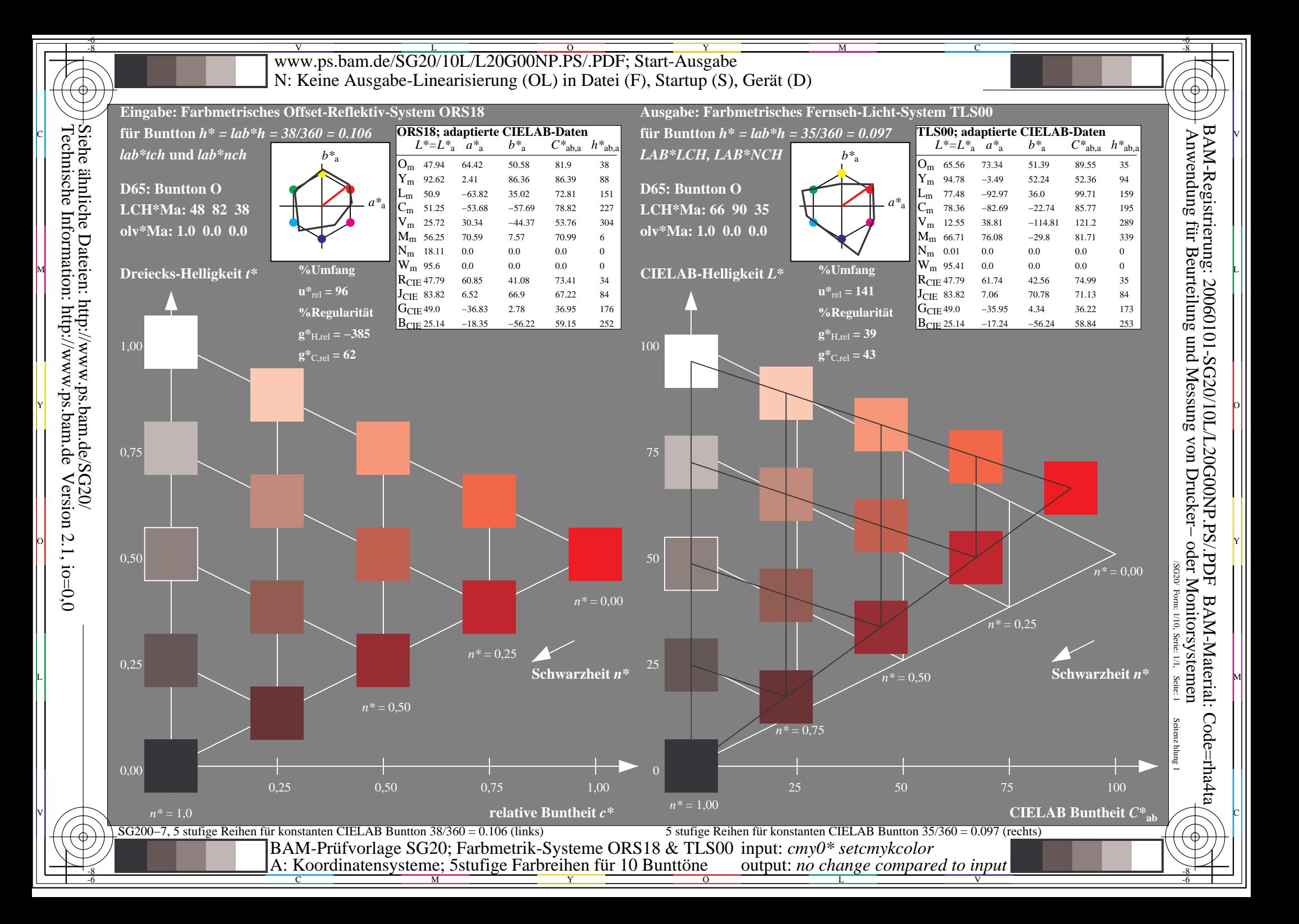

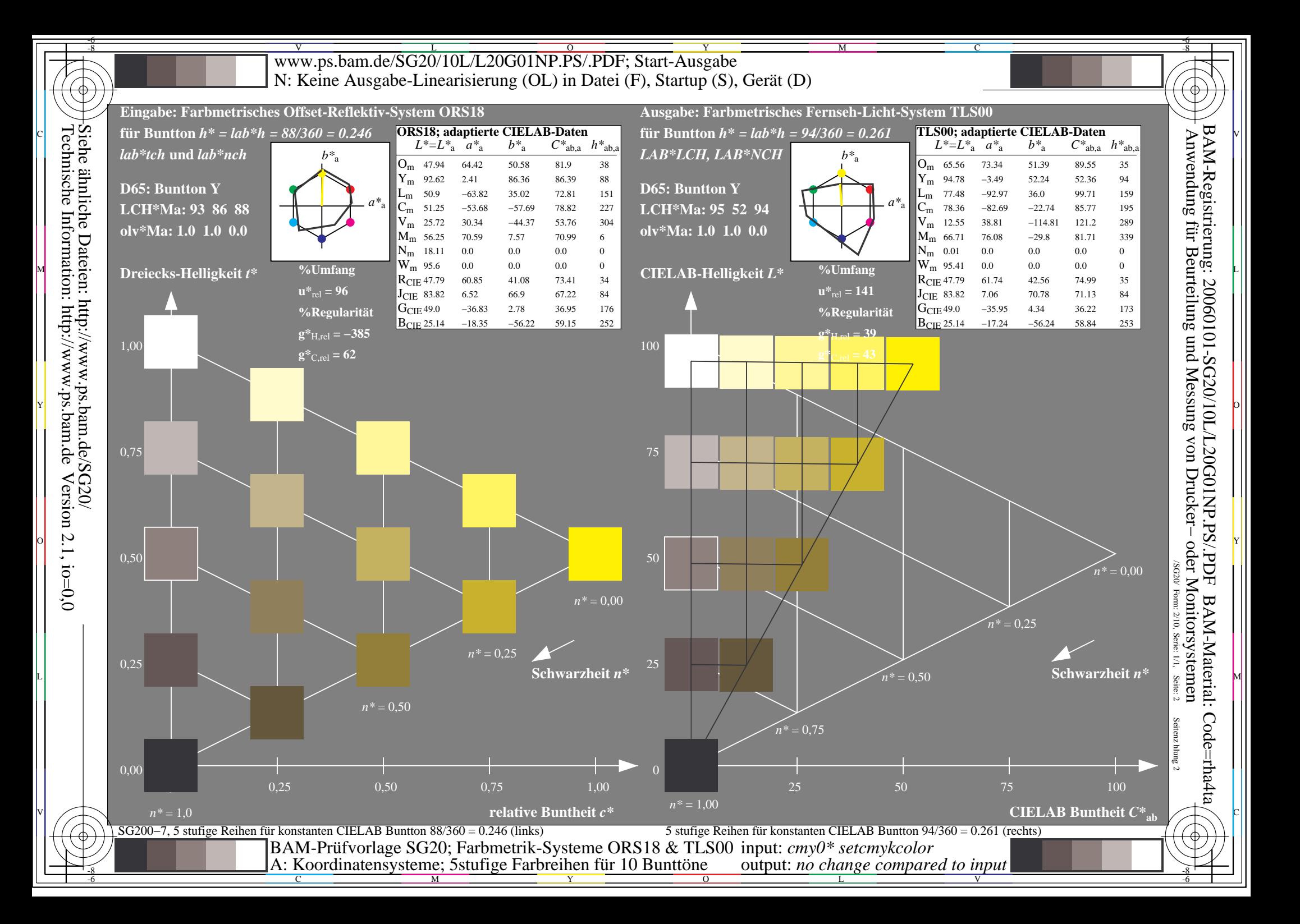

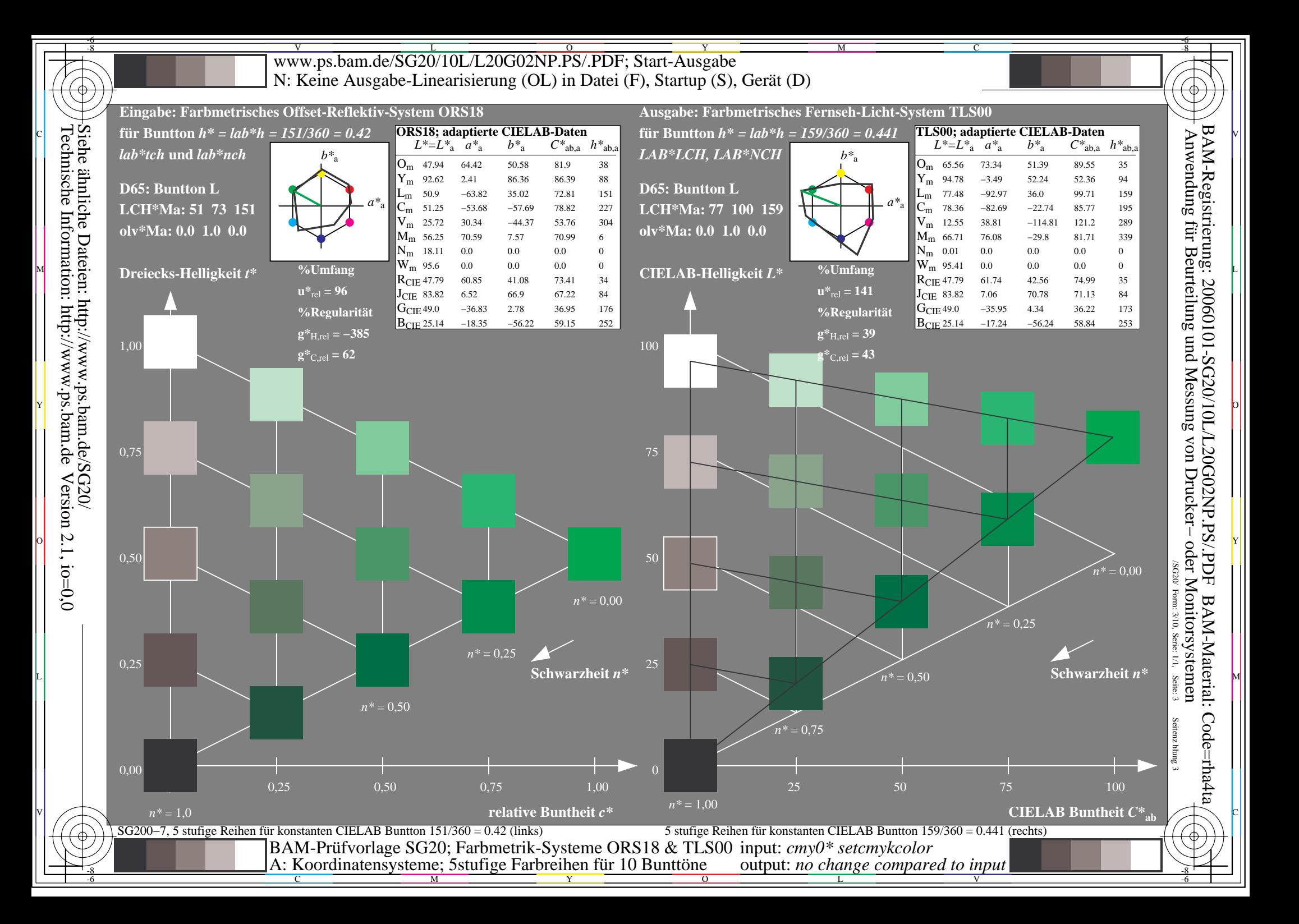

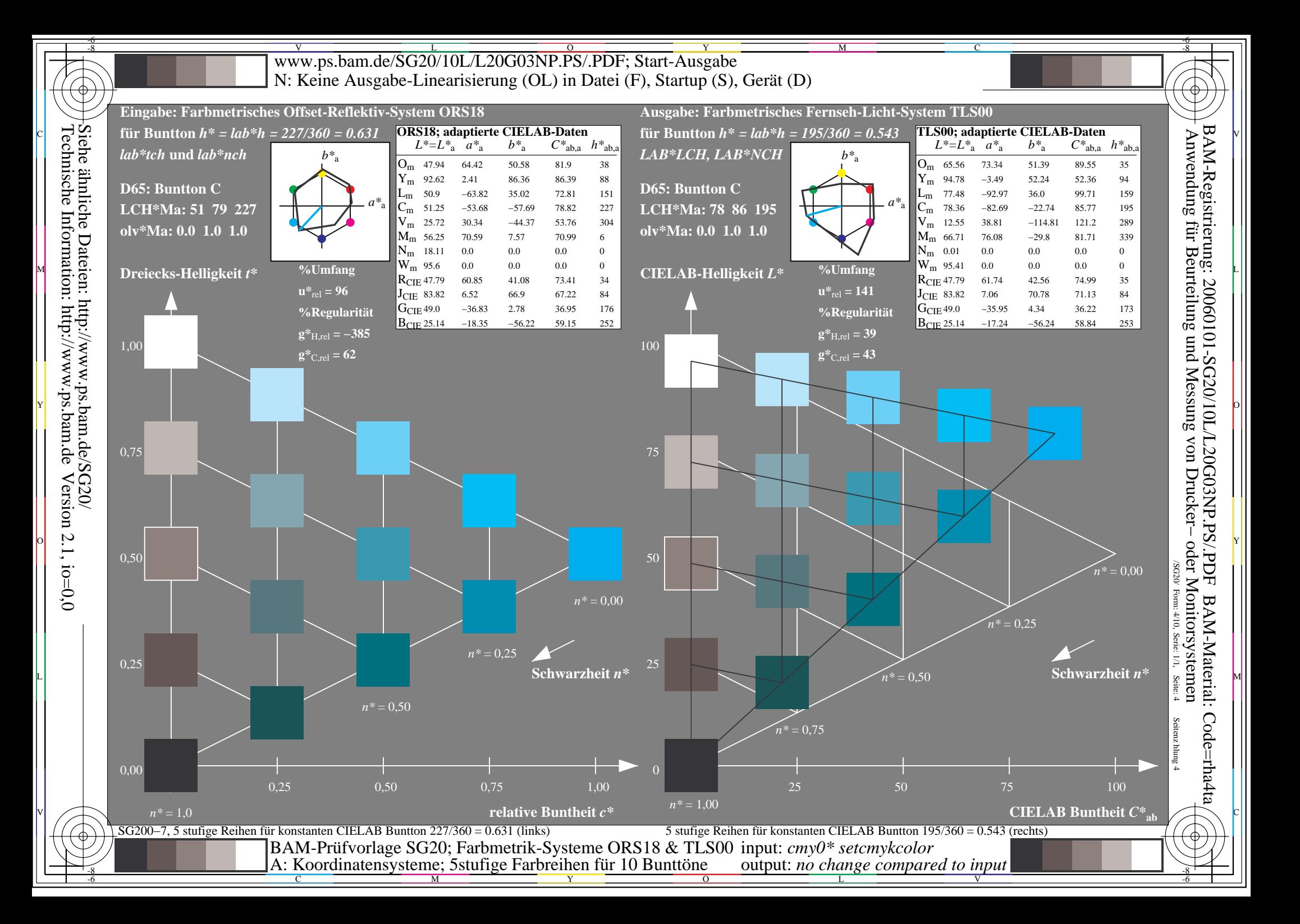

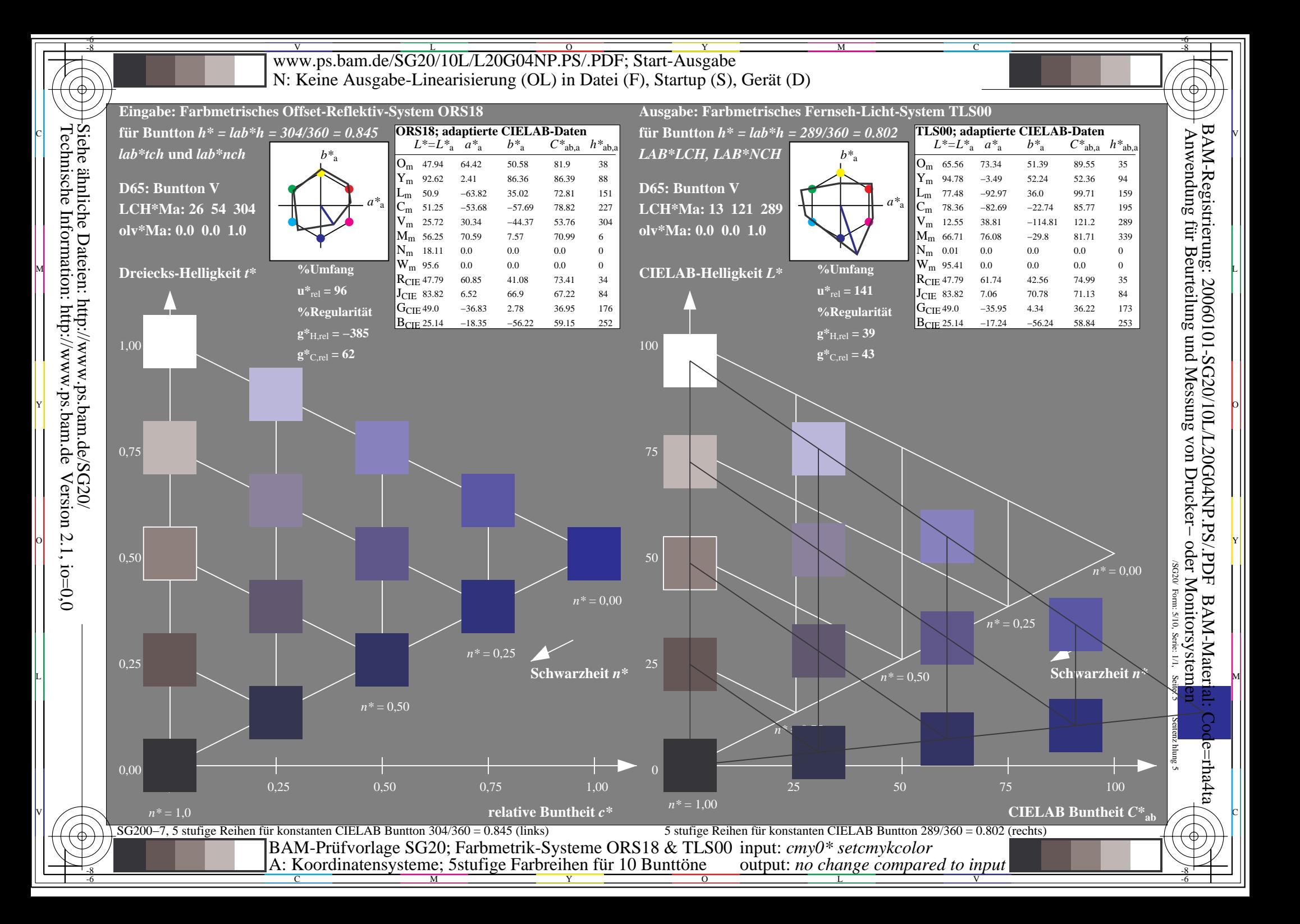

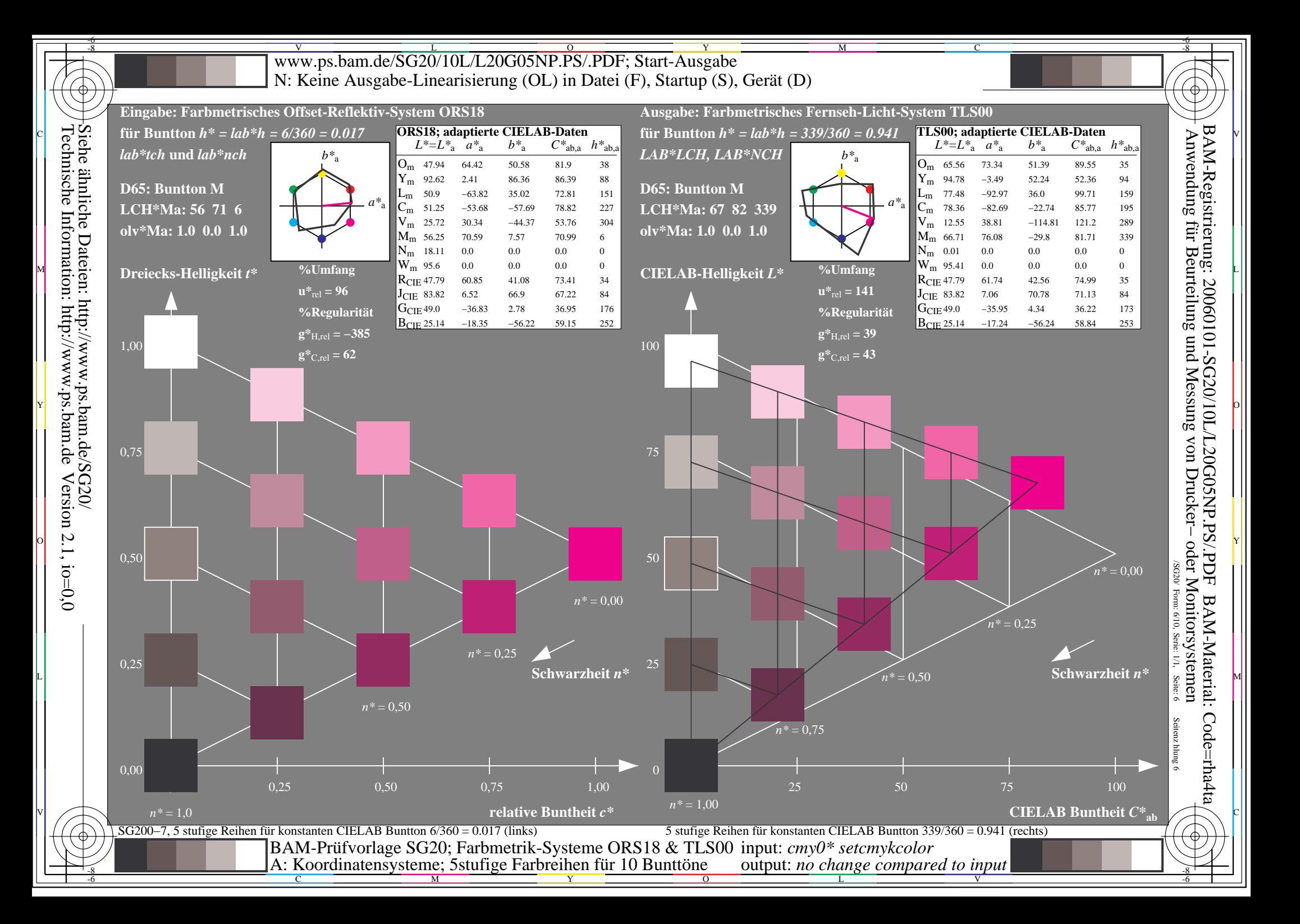

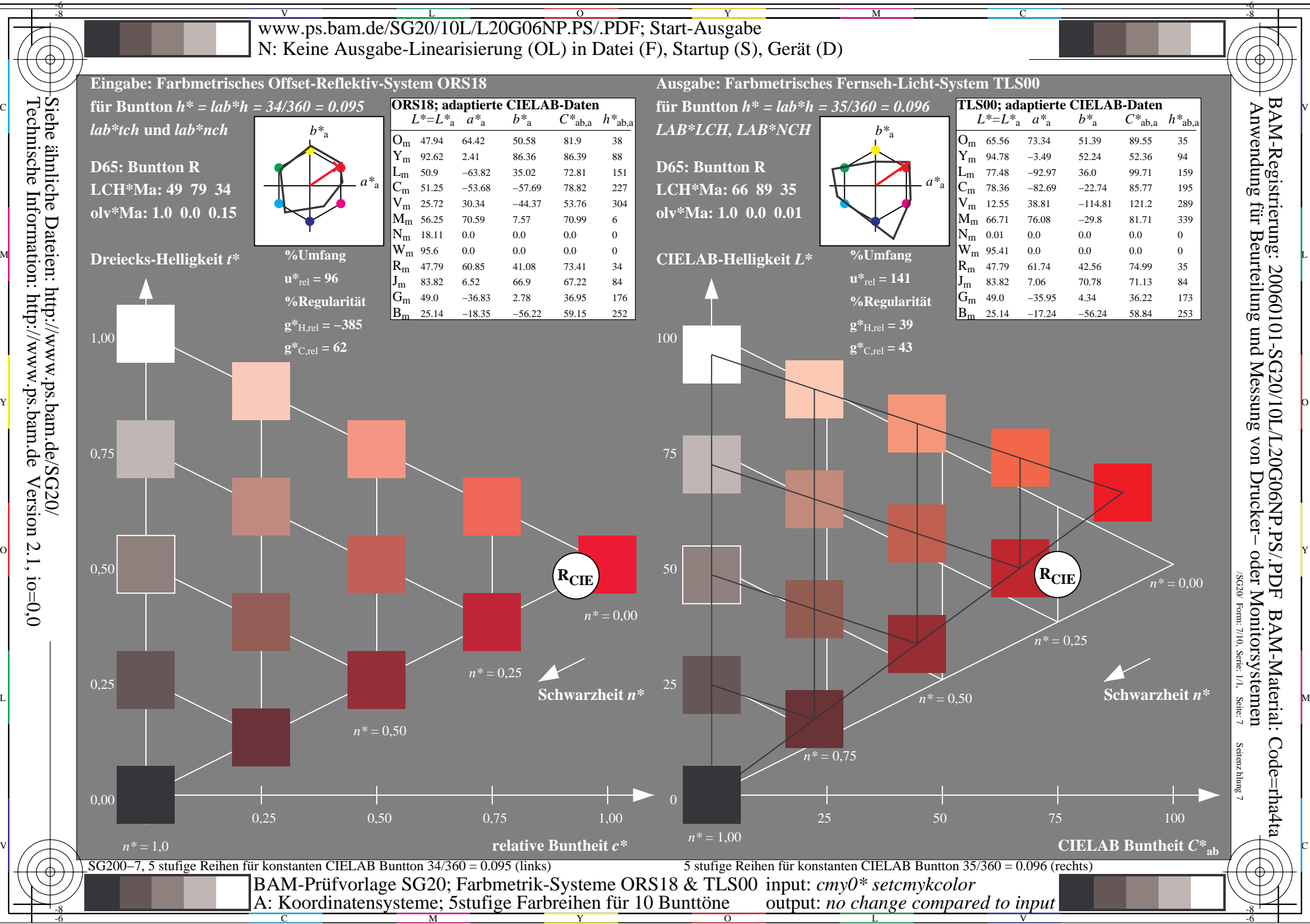

M

 $\overline{O}$ 

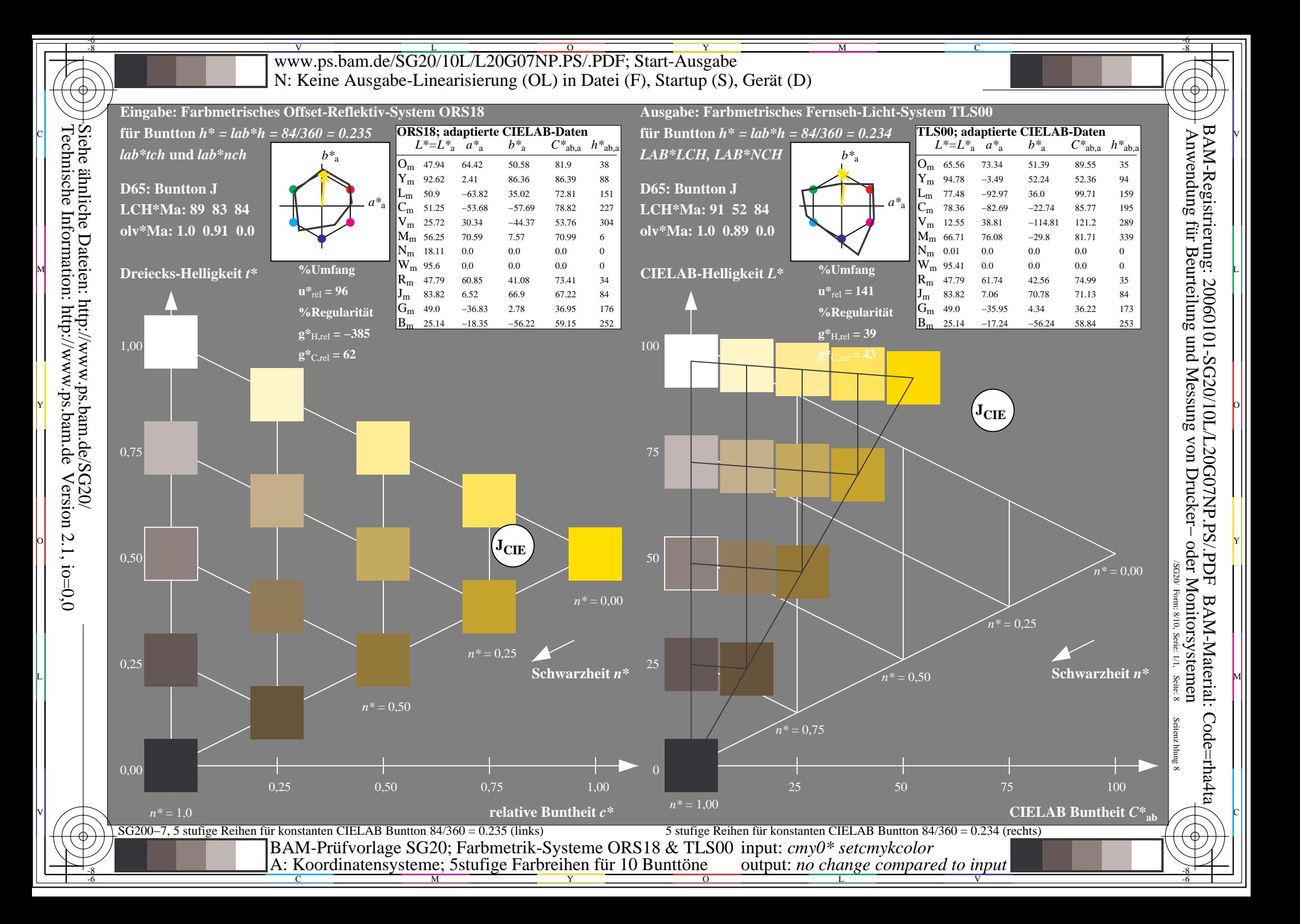

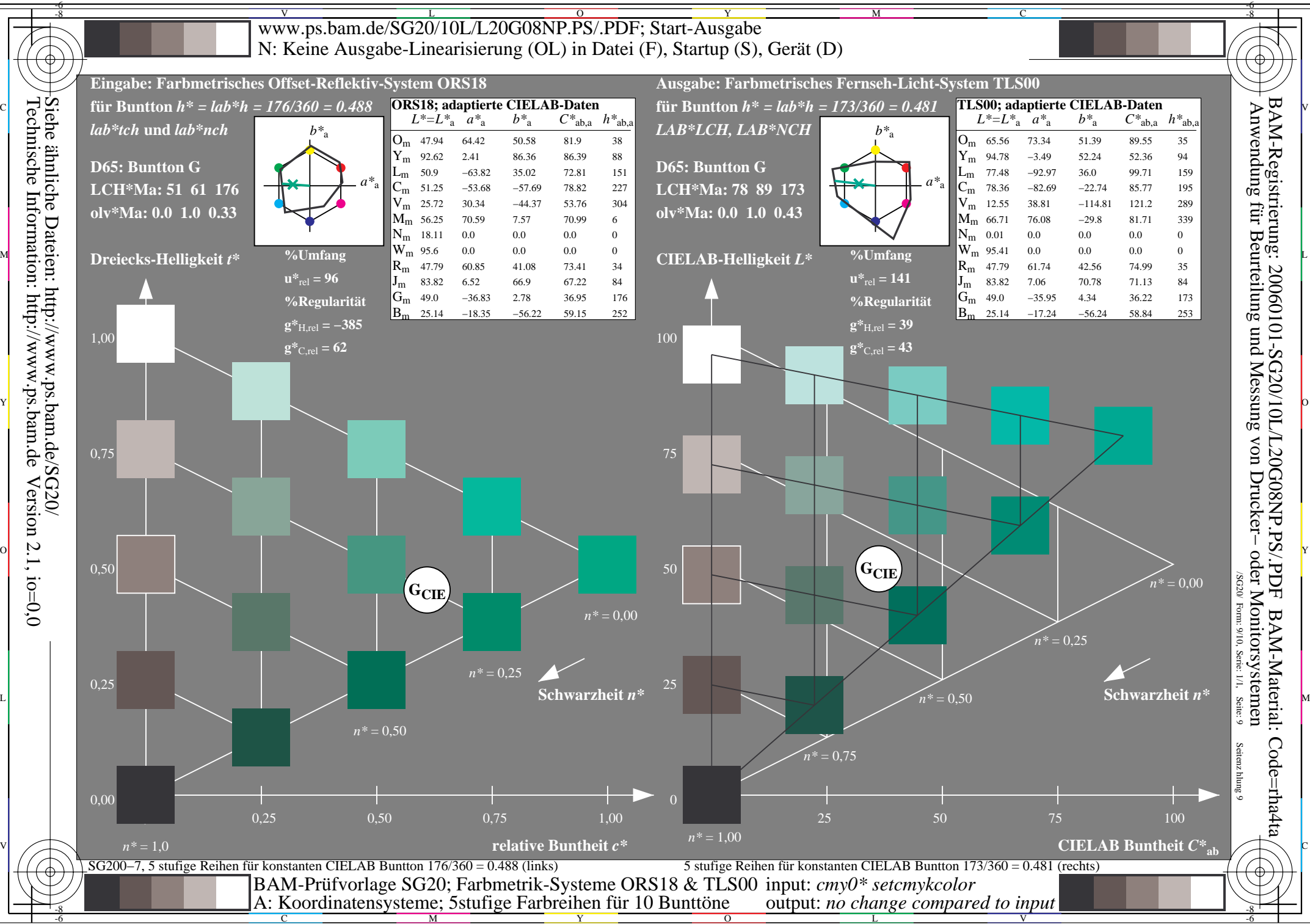

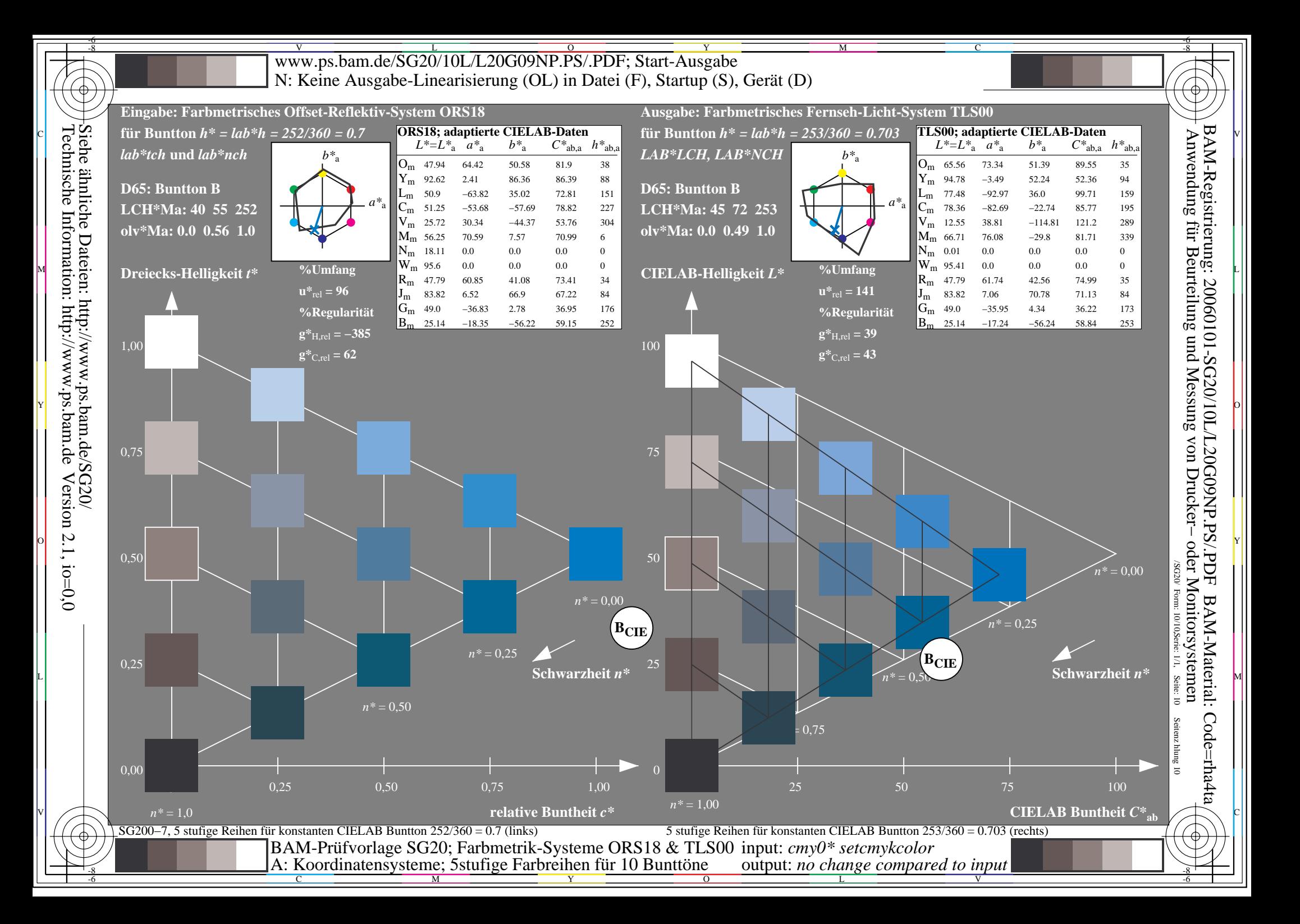